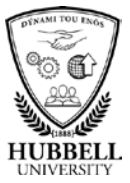

## **Quick Reference Guide: Update Personal Information**

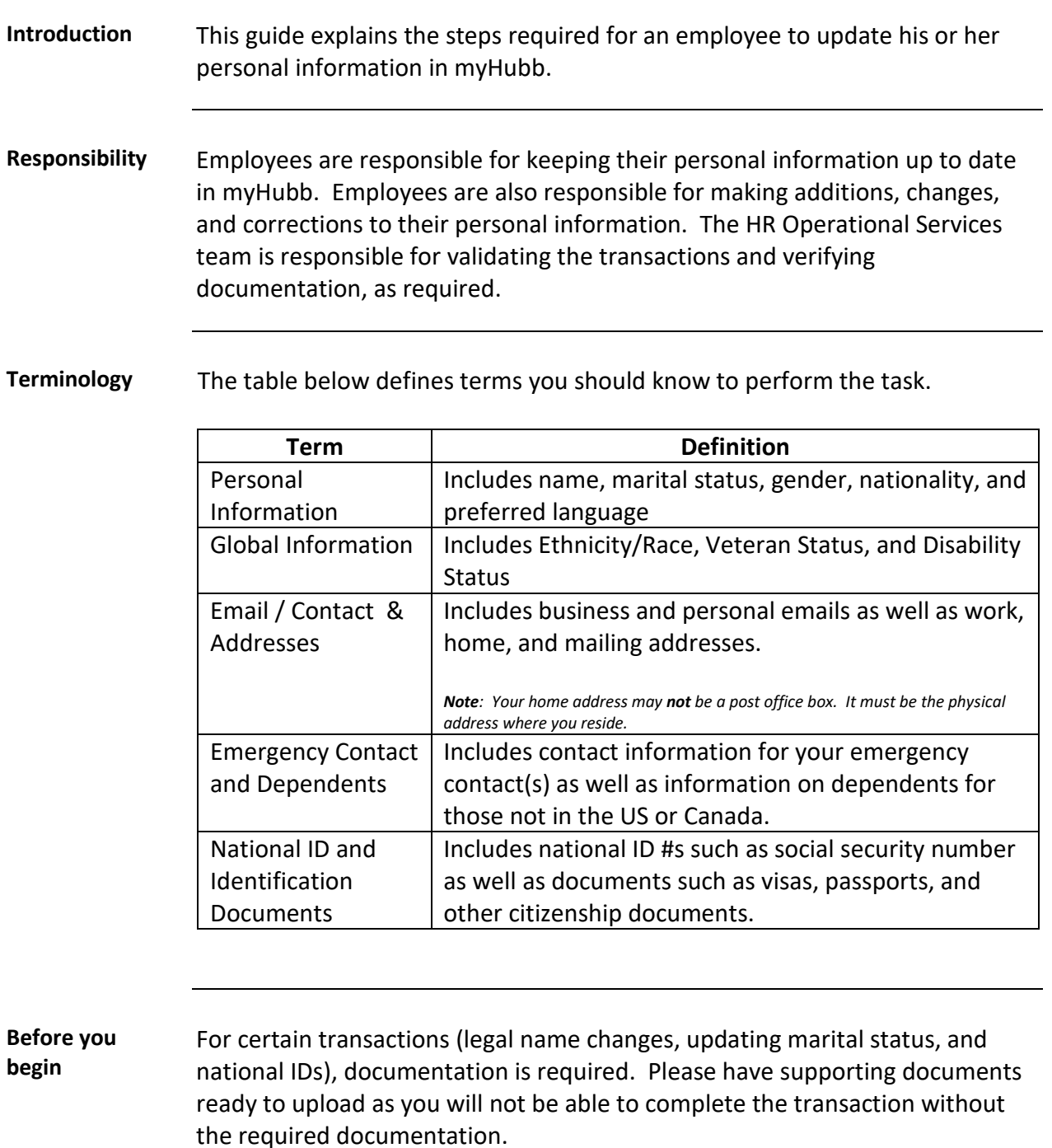

*Continued on next page*

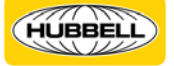

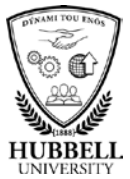

## **Quick Reference Guide: Update Personal Information,** Continued

Procedure Follow the steps below to update your personal information:

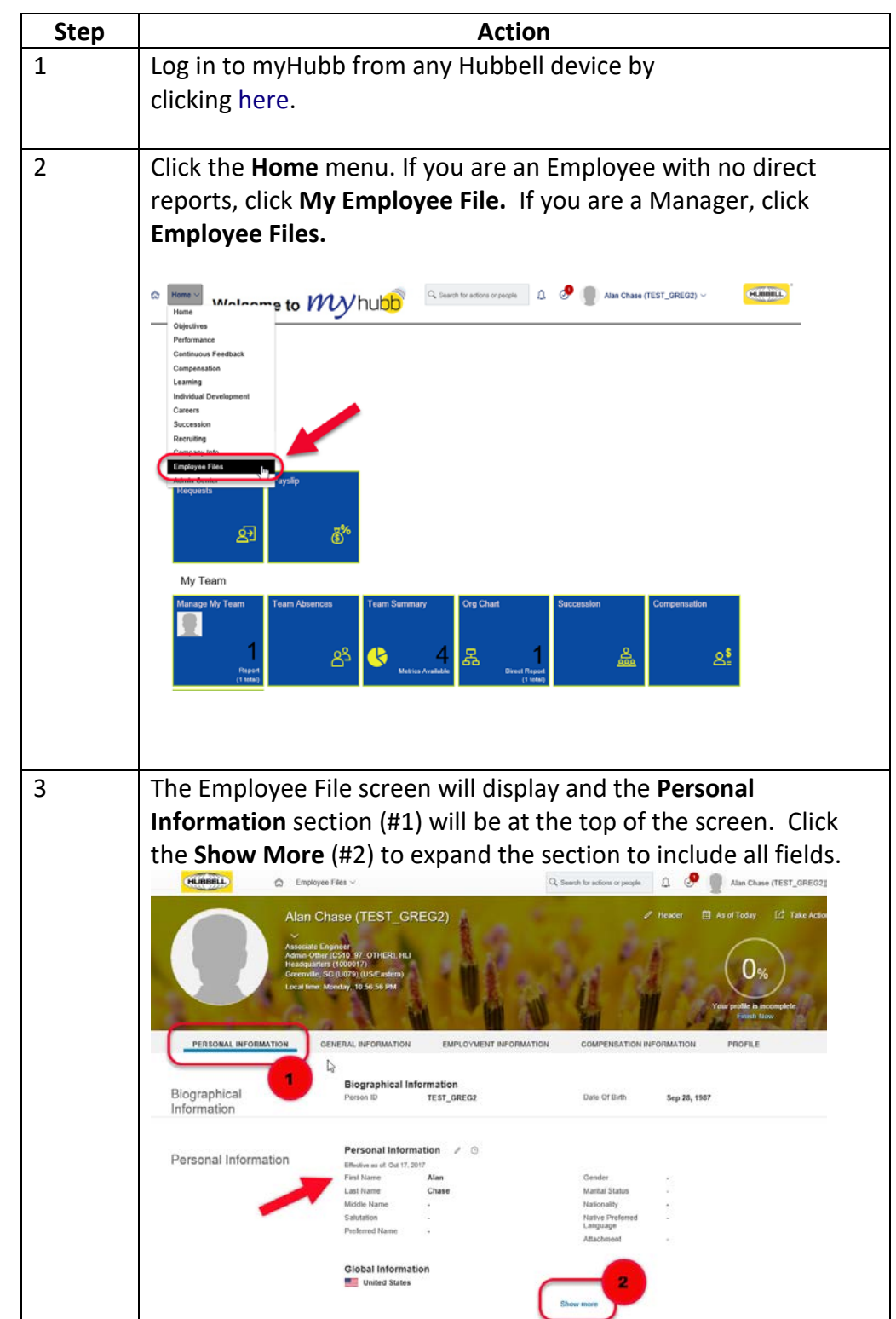

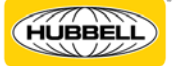

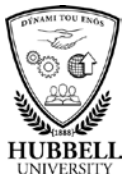

## **Quick Reference Guide: Update Personal Information,** Continued

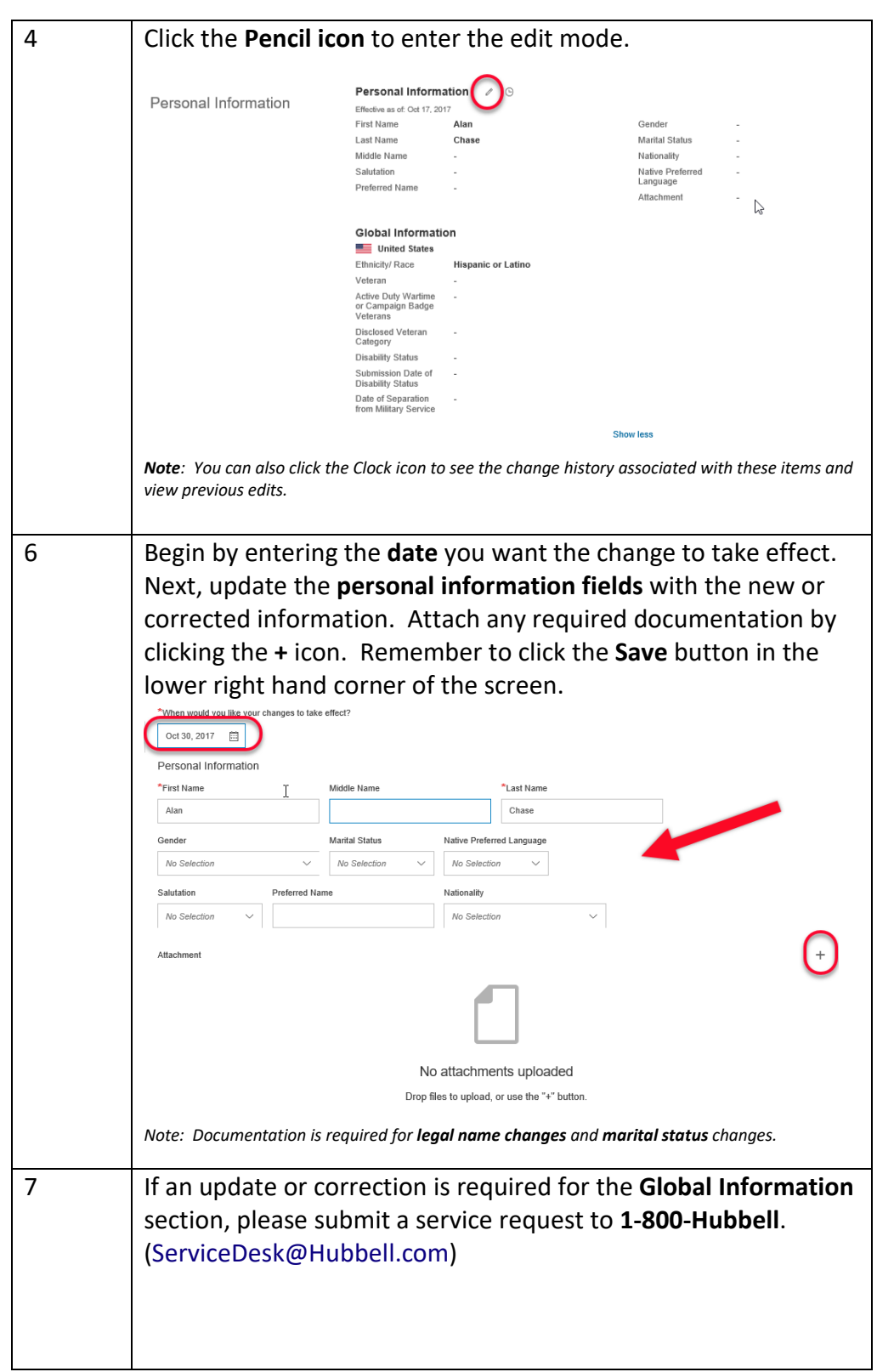

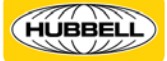

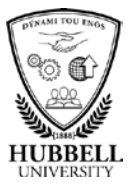

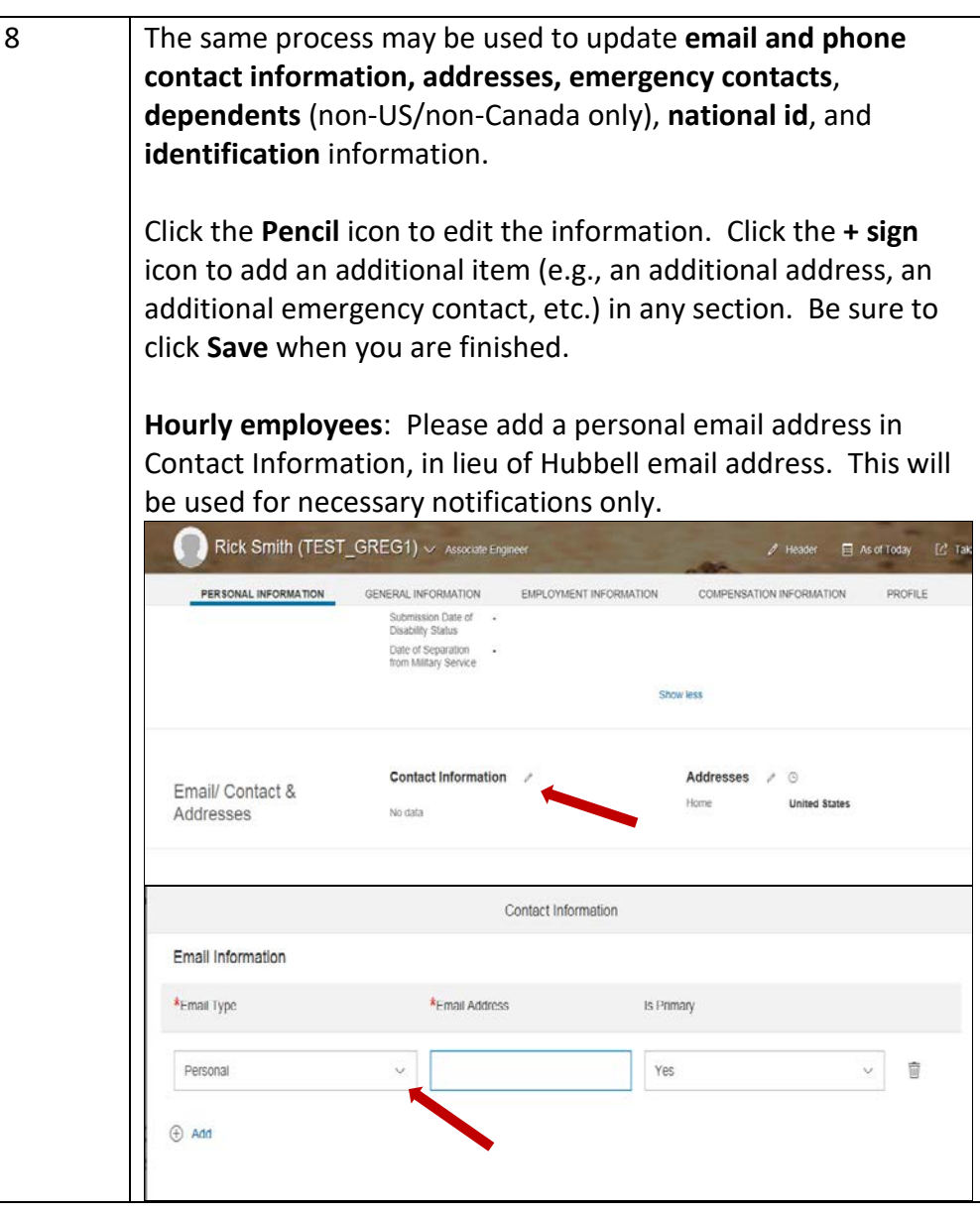

**Related resources** See Quick Reference Guides for:

- *Going Mobile with myHubb*
- *Update Talent Profile*
- *Update Bank Details*

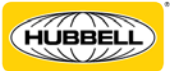